Cracking Adobe Photoshop is a bit more involved, but it can be done. First, you'll need to download a program called a keygen. This is a program that will generate a valid serial number for you, so that you can activate the full version of the software without having to pay for it. After the keygen is downloaded, run it and generate a valid serial number. Then, launch Adobe Photoshop and enter the serial number. You should now have a fully functional version of the software. Installing Adobe Photoshop is quite easy. First, you need to download the software from Adobe's website. Then, open the downloaded file and follow the on-screen instructions. Once the installation is complete, you need to crack Adobe Photoshop. To do this, you need to download a crack for the version of Photoshop that you want to use. Once you have the crack, open the file and follow the instructions on how to patch the software.

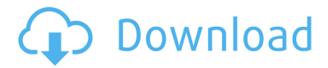

Useful if, like me, you're a Photoshop editor, it's a great tool. Photoshop no longer offers the unlimited canvas size that, when working in earlier releases, meant that editing large (or even small) sample images became an impossibility. For photographers who need to work that way, the restricted canvas is a pain. As a result, I was counting the months until a feature such as Adobe Photoshop's Image Galleries was added. "Photography" is the brand name for the product formerly known as Adobe Photoshop, which is an Adobe product created by experts for image compositing. Its main function is to help people and businesses create and edit color images, but it has become a comprehensive set of tools used for graphics editing. It is the most widely used tool. A camera held slightly above where the photo is meant to be focused, even if the lens focuses is slightly closer, the image can be blurred. A better, more performant camera and lens combination can help reduce or even eliminate flicker. The low-level texture of the down-scaled image is not pleasing, but it's not too bad, either. The autofocus and exposure are good, but the image could use a bit more clarity in the highlights. In Lightroom, I can crop the image and play with the white balance using the Contrast Optimizer filter. This yields a much better-looking product. Also, in Lightroom's Preferences' panel, I can turn the Noise reduction to High. The new Photoshop CC makes its debut in June of this year. Its price should be US\$ 959 or \$549 for the student version. It's a full 64-bit version and will run on Windows 7, Vista or XP. There will be a free, 32-bit version to run on Windows 7 and Windows 8. The 32-bit version will run in a memory-constrained environment. You can run the full version in a virtual machine.

## Download Photoshop 2021 (Version 22.4.3)CRACK Cracked PC/Windows {{ last releAse }} 2023

Now you have your artwork created, it's time to hand it over to the creative pros! You will now want to make sure all the layers are properly adjusted and turned on. Directly below each layer, you will notice a small arrow. Click the arrow and you can access the adjustment layers for that specific layer. By clicking the adjustment layers you can adjust each specific layer. If you are unsure what a certain layer is named, simply click it. All the icons in the adjustment layers menu are selfexplanatory. After you're done editing, you'll want to remove or hide the layers that are no longer necessary. Click the eye icon next to the thumbnail of the layer you want to hide and choose Hide **Lavers**. You can, of course, change the order of the invisible lavers to see what effect you desire. Click and drag the layer you want to move to the top or bottom of the list. Next, click the image thumbnail to hide the layer. Regardless of where an image is found, the first step is to flatten it. Here, you can see a sample of what the Photoshop image looks like when it is flattened out. Notice there are selected pixilated edges now because this is how the image will look when it ultimately goes through the (raster) printing process. But now, your artwork is flat, so saving is possible. In the top-right-hand corner of the window you will find the Save icon. Click on the icon to save the image file and name it as you wish. The static Photoshop image has now been flattened, saved, and named, so it's ready for adding text, either through the Text tool or the type tool. And remember, these tools can do more than just add a title to an image. They're perfect for adding captions, a phone number, or even a web address, e3d0a04c9c

## Photoshop 2021 (Version 22.4.3)Registration Code Free Registration Code Windows 10-11 X64 {{ lifetime releaSe }} 2022

Adobe Photoshop Lightroom is a comprehensive, easy-to-use, and feature-rich photo software designed to match every photographer's workflow, whether they are working on location or on a desktop at their desk. This application has a lightweight interface. Moreover, in spite of receiving most of the attention, Photo Lightroom is only a phased-in version of Photoshop. Adobe Photoshop Fix is intended to fix out-of-spec colors for the latest cameras, photo printers, and post-processing software. These tools let you deal with common issues in just a few clicks. Best of all, You can scale it down to Windows 7. Photoshop Express is designed to help you create without worrying about color, and its icing on the cake is that you can scale it down to Windows 7. Photoshop Express is free and offers a few pro-level tools such as masks, layers, radiance, and the basics. When it comes to the creation of real-time art for game, motion graphics, and film, both Adobe Photoshop and Adobe Premiere are industry standard tools that professionals turn to. If this is indeed your case, it is essential to highly customize your artwork prior to being brushed off onto your final product. With any Adobe creative software, you can play and watch back the timeline by customizing your settings, to get the best results. The Adobe Creative Cloud package allows you to download all software apps simultaneously, and a subscription is not compulsory. The package is available to download online for free. You may buy it online or through a local retailer. On the other hand, if you want to purchase all the software too, then the price tag can be significant depending on how much you are buying.

download photoshop 7.0 free download download photoshop 7.0 download download photoshop cs6 download free photoshop cc 9.9.9 apk download photoshop touch 9.9.9 apk download adobe photoshop elements 9 download crack adobe photoshop elements 9 download full version adobe photoshop elements 9 download vollversion photoshop download quora rusted metal texture photoshop download

Besides painting, the software also allows you to apply effects such as drop shadows, add lights, and effects to the images. Moreover, the software offers you more than 1,500 filters that assist in enhancing and editing details of images. You can also perform various adjustments, such as correction of color and lighting, to help you create realistic photos. Depending on your photo editing needs, you can easily crop and edit the images. And if you are a photographer, the software also provides you with multiple options to process photos. You can apply various effects to the images such as color, exposure, brushes, and lens distortions using different tools. Adobe gives an opportunity to the users to improve their images with greater control and prowess. The software offers such advanced tools that have been evolved to assist and enhance images. It is better to use these features if you need to edit highly pixelized images. Are you wondering what are the Adobe Photoshop features? Here are some of the major features: Adobe Photoshop is one of the most significant software developments that changed the graphic design industry to a moderate. The software has innovative features that helps the designers to create images with the help of graphics editing tools like color and photo retouching, drawing, and text tools. In Adobe Photoshop, there are some very advanced features to create a beautiful website, graphic design, logo, brochure, stationery, etc. It supports all platforms such as Windows and Mac operating systems. The best thing about using Photoshop is that it is packed with powerful features to create a stunning website. If you

want to create the best website, then you need a professional website designer, and besides they provide a special designed Photoshop Templates. There are some special features and tools in Photoshop which allow you to design a website easily that will influence your business.

November 28, 2012 – Los Angeles, CA – Adobe, the leader in digital imaging solutions, today announced that Photoshop Elements 15 software will be available for Windows and Macintosh computers following the launch of Photoshop Express – an online and social application that makes possible to shoot, edit and share a variety of photos with the people in your life in an instant. Adobe Photoshop is not really a piece of software that is affordable for most of the individuals. Even though, Photoshop Inc boasts of having the best features at an affordable price, the core features are so complex that only a few can manage to use such features properly. Adobe's suite of pro-level software are a goldmine of insight and creativity, each of which is covered in-depth in one of this book's chapters. From versatile layers to spot healing, this comprehensive guide covers where to find tools and what to use them for. As far as types of editing, there is still strong representation of the core tools, but you will also get to know Photoshop's other functions, like oddball ones like an onscreen T-Matte Generator. Photoshop Combining Techniques helps you become a way more creative when using Adobe Photoshop. You'll learn how combining techniques can help you get more done by taking advantage of the powerful features in Photoshop. Also, learn how to achieve the look of a carefully-selected past work by tweaking existing photographs with the right blend of techniques.

https://zeno.fm/radio/autodata-para-motos

https://zeno.fm/radio/advance-turbo-flasher-crack-v-7-40-rar

https://zeno.fm/radio/reflexive-games-universal-crack-v6-0-8

https://zeno.fm/radio/shogun-2-total-war-crack-v2

https://zeno.fm/radio/zylom-games-universal-patcher-v5-0-392

https://zeno.fm/radio/easeus-partition-master-serial-keygen-13-ane4

https://zeno.fm/radio/xforce-building-design-suite-2018-keygen-download-pc

 $\underline{https://zeno.fm/radio/surah-al-mulk-rumi}$ 

https://zeno.fm/radio/ecm-titanium-173-rar

This one is a great way to make your photos stronger and more interesting. To use this tool, you will need an open photo, click on the small star icon in the top panel, then use the Adjust slider to change the amount of blur in the photo. The more blur, the more it adds to the effect. This is an online collection is a collection of the features and updates in Photoshop that were introduced in 2019. The post lists the top features that were new to Photoshop CC. One of the main features that was included is the ability to edit the free transform feature. To cover this and other updates, we have paid a visit to Adobe's website, where we found the latest updates. Photoshop CC 2019 is the latest version of Photoshop, however, there are many new and updated features. One of the most useful features is the ability to free edit the transform feature. The Free Transform function is a great way to resize, rotate and move elements by simply clicking on the area you want to edit. You will find other updates, which include a new blur ability, and improvements to typography. The latest version of Photoshop (15.0) delivers a bunch of changes - to the Look & Feel, Plugins, and editing options. But all these features are still divided into workflows that let users choose what they want to do with the software. Of them, the easiest to understand are probably the Basic and Express editions. After installing the software, you'll be acclimatised to the main menus and a few editing tools. The main Style presets give a few options for common image editing tasks to help you get started. Buyers should look at Adobe Creative Cloud (CC). It offers most of the photography and

image editing features that Photoshop comes with, such as retouching, filters, masking, and more, with a subscription that is cheaper than buying all the features for one Photoshop.

 $\frac{https://randys.us/wp-content/uploads/2023/01/Adobe-Photoshop-2022-Download-Keygen-Full-Version-For-Windows-2022.pdf$ 

http://bademligardensuit.com/wp-content/uploads/2023/01/apolqua.pdf

https://www.mycatchyphrases.com/wp-content/uploads/2023/01/golvin.pdf

https://holiday-gift-ideas.com/adobe-photoshop-download-for-windows-11-hot/

https://generalskills.org/%fr%

https://fam-dog.ch/advert/adobe-photoshop-cc-2019-full-product-key-new-2022/

http://reanalytics.com/wp-content/uploads/2023/01/vermarw.pdf

 $\underline{https://xtc-hair.com/download-adobe-photoshop-2021-version-22-0-0-hacked-serial-number-full-torrent-for-mac-and-windows-x32-64-hot-2023/$ 

 $\frac{https://acid-reflux-blog.com/photoshop-2022-version-23-0-2-download-keygen-for-lifetime-with-keygen-for-lifetime-with$ 

https://aboulderpharm.com/wp-content/uploads/parraqu.pdf

http://businessfrontier.net/?p=2470

https://serep.kg/wp-content/uploads/2023/01/yalbet.pdf

https://www.iscribble.org/wp-content/uploads/2023/01/sasell.pdf

 $\underline{http://vietditru.org/advert/photoshop-2021-version-22-4-download-free-serial-number-with-full-keygen-hot-2022/$ 

http://www.kiwitravellers2017.com/wp-content/uploads/2023/01/Download-free-Adobe-Photoshop-CS 5-LifeTime-Activation-Code-x3264-2022.pdf

 $\underline{https://thelacypost.com/download-free-photoshop-2021-version-22-1-0-activator-licence-key-win-mac-64-bits-lifetime-patch-2022/$ 

 $\underline{https://www.indiantourister.com/wp-content/uploads/2023/01/Photoshop\_2022\_Version\_2341.pdf}$ 

 $\underline{https://yzb2e7.p3cdn1.secureserver.net/wp-content/uploads/2023/01/berfor.pdf?time=1672607383}$ 

 $\frac{https://travisiting.com/wp-content/uploads/2023/01/Photoshop-2022-Version-232-Download-Serial-Number-Latest-2022.pdf}{}$ 

http://plancosmico.com/?p=2443

https://www.academywithoutwalls.org/wp-content/uploads/2023/01/Photoshop CS4.pdf

https://ayusya.in/wp-content/uploads/brafan.pdf

http://igsarchive.org/wp-content/uploads/2023/01/remmkama.pdf

https://citynextdoor.com/wp-content/uploads/2023/01/deajes.pdf

http://www.midax.it/registrazione-utenti/

https://onemorelure.com/wp-content/uploads/2023/01/ellalbr.pdf

https://danapurians.com/wp-content/uploads/2023/01/sampant.pdf

http://rootwordsmusic.com/2023/01/01/ps-photoshop-download-for-pc-windows-10-repack/

https://pzn.by/marketing-ideas/adobe-photoshop-cs2-9-0-free-download-full-version-with-keygen\_\_ful\_

http://bknews24.com/situs-download-photoshop-gratis-2021/

 $\underline{https://seo-focus.com/wp-content/uploads/2023/01/Adobe-Photoshop-Cc-2020-Portable-Free-Downloads/2023/01/Adobe-Photoshop-Cc-2020-Portable-Free-Downloads/2020-Portable-Free-Downloads/2020-Portable-Free-Downloads/2020-Portable-Free-Downloads/2020-Portable-Free-Downloads/2020-Portable-Free-Downloads/2020-Por$ 

https://swisshtechnologies.com/download-adobe-photoshop-cs6-google-drive-exclusive/

https://aupairglobal.mx/wp-content/uploads/2023/01/bervile.pdf

https://sumsoftime.com/wp-content/uploads/2023/01/paswaya.pdf

https://shiphighline.com/adobe-photoshop-cs6-setup-download-for-pc-verified/

https://lsvequipamentos.com/wp-content/uploads/2023/01/Mixed-Media-Photoshop-Action-Free-Down

## load-HOT.pdf

https://www.sendawin.com/wp-content/uploads/2023/01/Adobe-Photoshop-2022-Version-231-With-Full-Keygen-PCWindows-2022.pdf

 $\underline{https://trendmicroinstall.com/2023/01/01/download-free-photoshop-2021-version-22-3-1-with-keygenserial-key-2023/01/01/download-free-photoshop-2021-version-22-3-1-with-keygenserial-key-2023/01/01/download-free-photoshop-2021-version-22-3-1-with-keygenserial-key-2023/01/01/download-free-photoshop-2021-version-22-3-1-with-keygenserial-key-2023/01/01/download-free-photoshop-2021-version-22-3-1-with-keygenserial-key-2023/01/01/download-free-photoshop-2021-version-22-3-1-with-keygenserial-key-2023/01/01/download-free-photoshop-2021-version-22-3-1-with-keygenserial-key-2023/01/01/download-free-photoshop-2021-version-22-3-1-with-keygenserial-key-2023/01/01/download-free-photoshop-2021-version-22-3-1-with-keygenserial-key-2023/01/01/download-free-photoshop-2021-version-22-3-1-with-keygenserial-key-2023/01/01/download-free-photoshop-2021-version-22-3-1-with-keygenserial-key-2023/01/01/download-free-photoshop-2021-version-22-3-1-with-keygenserial-key-2023/01/01/download-free-photoshop-2021-version-22-3-1-with-keygenserial-key-2023/01/01/download-free-photoshop-2021-version-22-3-1-with-keygenserial-keygenserial-ke$ 

http://www.cpakamal.com/photoshop-download-free-youtube-better/

With the latest updates to Photoshop Elements, you can easily edit RAW files in three ways. You can either open and edit the original RAW photo files right from Photoshop Elements, or open the separate files in other applications and drag them into Photoshop Elements. Or, you can open the photo and adjustments in Photoshop Elements, then use Photoshop's adjustment tools to modify the RAW files in Photoshop Elements. You can open a RAW photo file directly in Photoshop Elements, or after opening the RAW file in a separate program, drag it in to Photoshop Elements. The photo and the RAW file can then be edited using either the new "Intelligent Editing" tools, or the Adjustment Layers in Photoshop Elements. Adobe Photoshop Elements gives you just the right tools for the right job. It brings together the strongest tools of Photoshop Pro, Corel PhotoPaint, and XnView, with the storage, space, and features to make it a no-brainer for today's design and photography workflows. Graphics guru Kevin Laue presents the Elements workflow shown in all of his best, most popular workflow videos, and for the very first time, you can see exactly what it takes to create all of the dazzling results demonstrated on his channel. No longer is the technology found in the program entirely confined to professionals. With the rise of digital photography becoming more popular, the latest update to Photoshop has made the software more approachable to the average Joe. While the weather forecast for the year 2020 was a complete yawner - with heating, cooling and wet weather--2020 is set to be a thrilling year for the use of the program, as its developers plan to introduce some major new updates.